### **Les solides usuels**

Objectifs : - identifier les solides usuels - savoir calculer leur volume

1 : Le parallélépipède rectangle

Le parallélépipède rectangle se caractérise par :

- 8 sommets
- 12 arrêtes
- 6 faces

Les arrêtes arrivant à un **même sommet** sont **perpendiculaires** 2 à 2. Les arrêtes opposées **d'une même face** sont **parallèles**.

Les faces opposées sont parallèles.

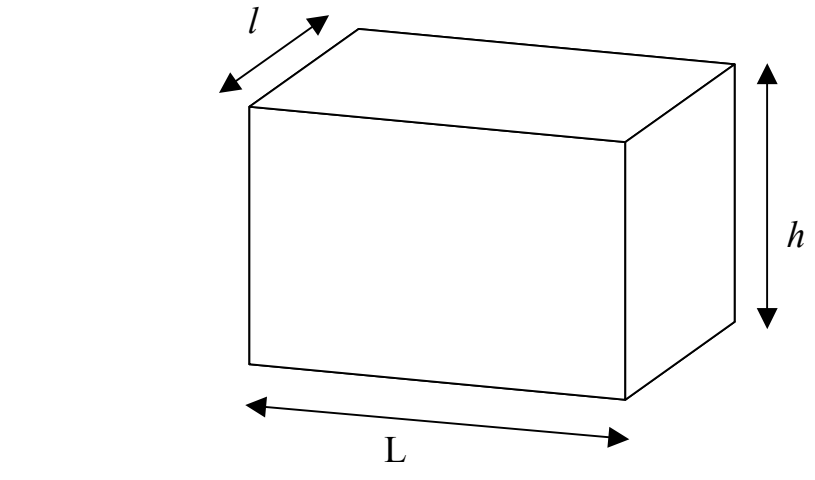

Volume :  $V = L \times l \times h$ 

Son patron est le suivant :

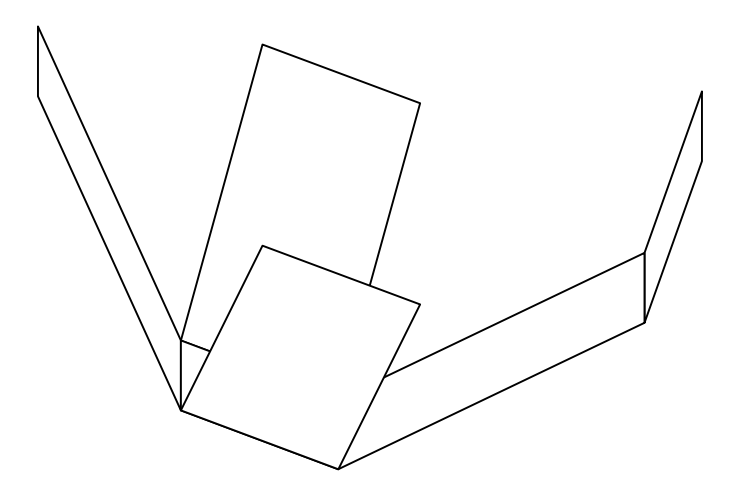

## 2 : Le cube

Un cube est un parallélépipède rectangle dont les 6 faces sont des **carrés**.

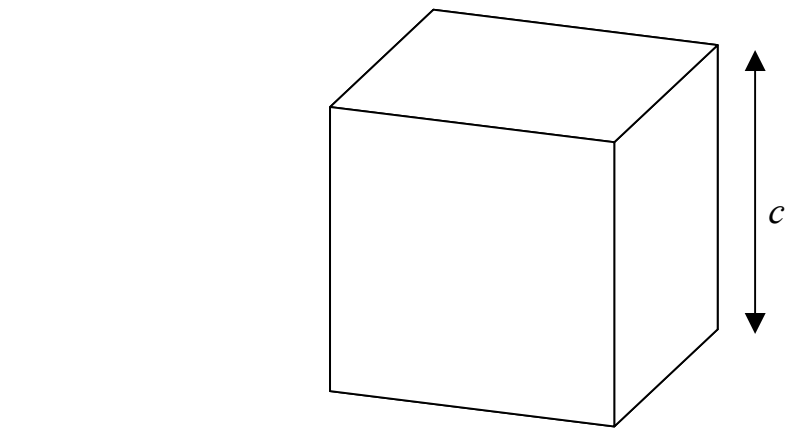

Volume :  $V = c<sup>3</sup>$ 

Son patron est le suivant :

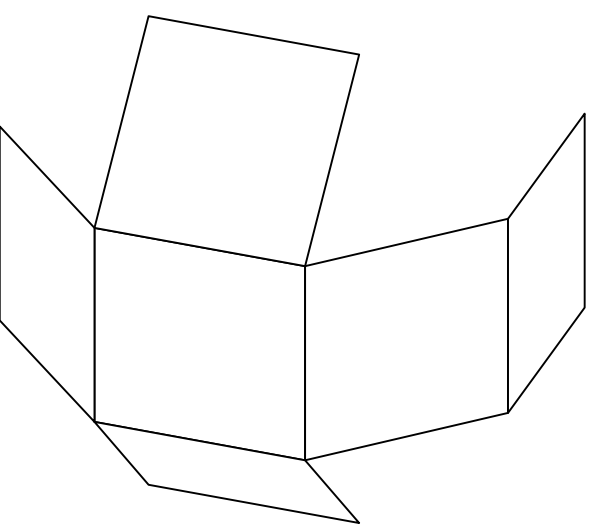

### 3 : Le cylindre

Le cylindre est obtenu en faisant tourner un rectangle autour d'un axe.

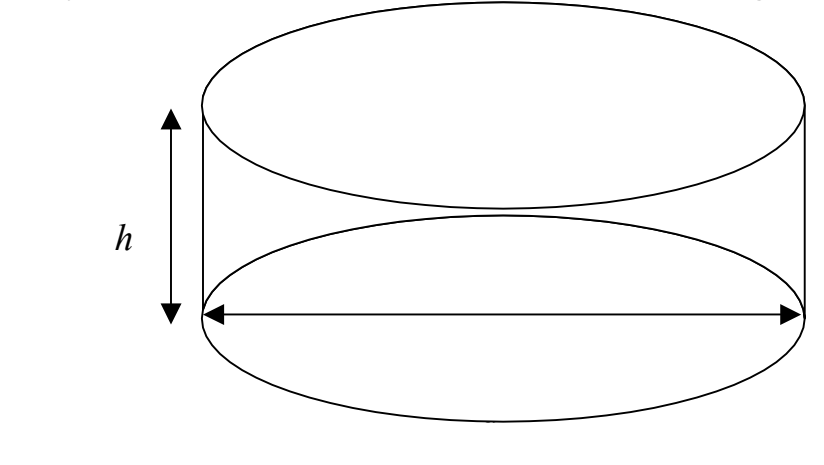

Volume: 
$$
V = \pi \times \frac{d^2}{4} \times h = \pi \times r^2 \times h
$$

Son patron est le suivant :

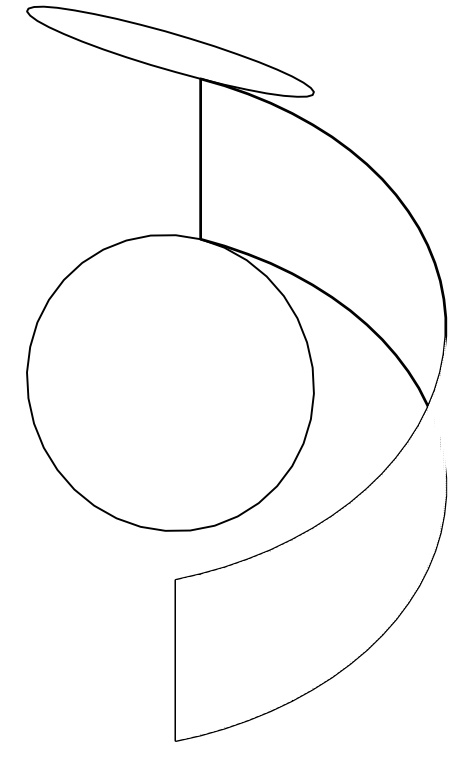

## 4 : Le cône

Le cône est obtenu en faisant tourner un triangle rectangle autour d'un axe.

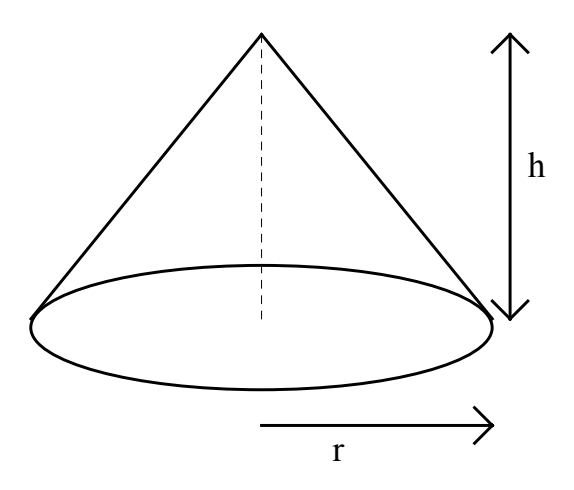

# 5 : La sphère

La sphère est obtenue en faisant tourner un demi cercle autour d'un axe (qui est le diamètre de la sphère).

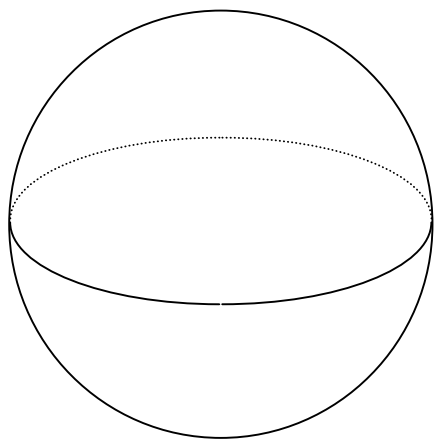

#### 6 : Application

a) Calculer le volume (en mm<sup>3</sup>, puis en cm<sup>3</sup>, arrondi au dixième) d'un cylindre de 35 mm de rayon et de 60 mm de hauteur.

#### Réponse :

 $230\,907.1\,\mathrm{mm}^3$ 

 $230.9 \text{ cm}^3$ 

b) Calculer le volume en cm<sup>3</sup> et en dm<sup>3</sup> d'un parallélépipède rectangle de longueur 15 cm, de largeur 7 cm et de hauteur 5 cm.

Réponse :

525  $cm<sup>3</sup>$  $0,525$  dm<sup>3</sup>

c) On considère un cylindre de cuivre de diamètre 15 dm et de hauteur 22 dm.

Calculer son volume en dm<sup>3</sup> (arrondir à l'unité).

Convertir le résultat en  $m^3$ .

Sachant que la masse volumique du cuivre est de  $8\,860 \text{ kg/m}^3$ , déterminer sa masse en kg puis en tonne (arrondir à l'unité).

Réponse :  $V = 3888$  dm<sup>3</sup> = 3,888 m<sup>3</sup>  $m = 34 445 kg = 34,445$  tonnes